## Sonderzeichenliste

Zur Eingabe der Sonderzeichen muss der Code in die Zeichen & und ; eingefasst werden. Beispielsweise muss aus "Alpha" die Zeichenfolge "Α" gemacht werden. Bitte beachten Sie außerdem, dass hier zwischen Groß- und Kleinschreibung unterschieden wird. "α" ist nicht "Α".

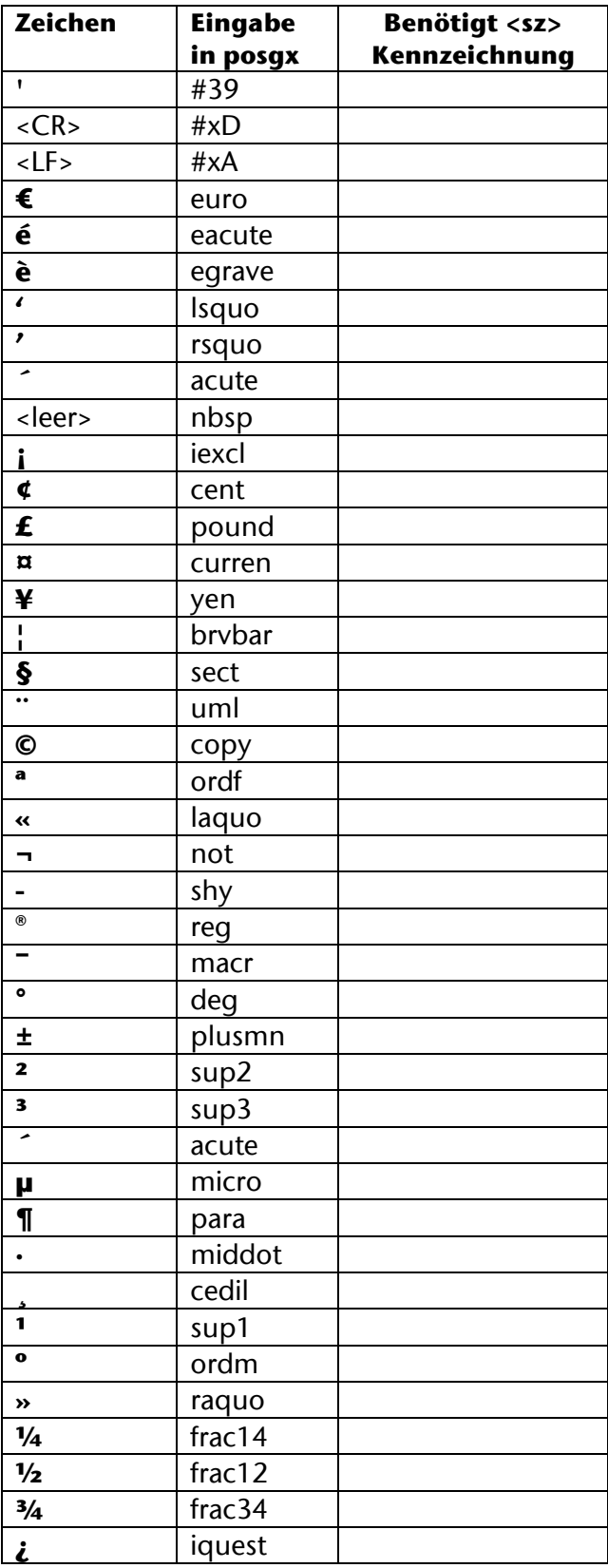

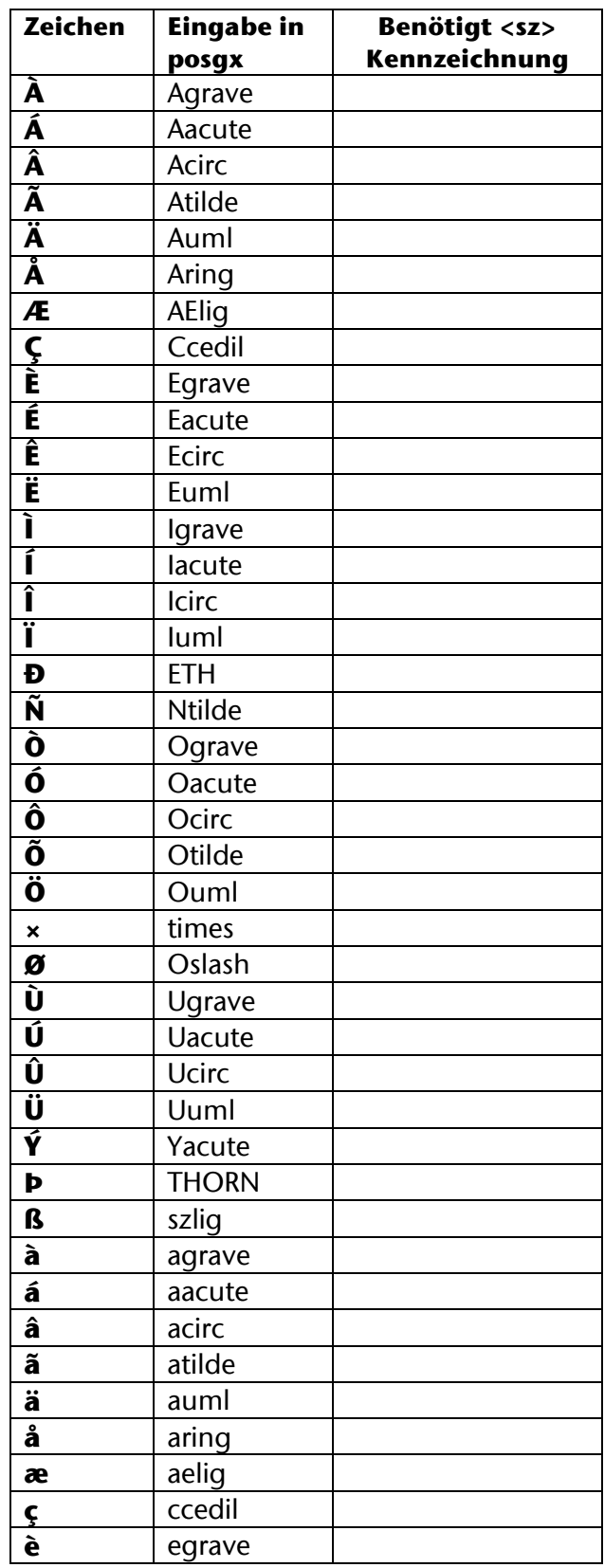

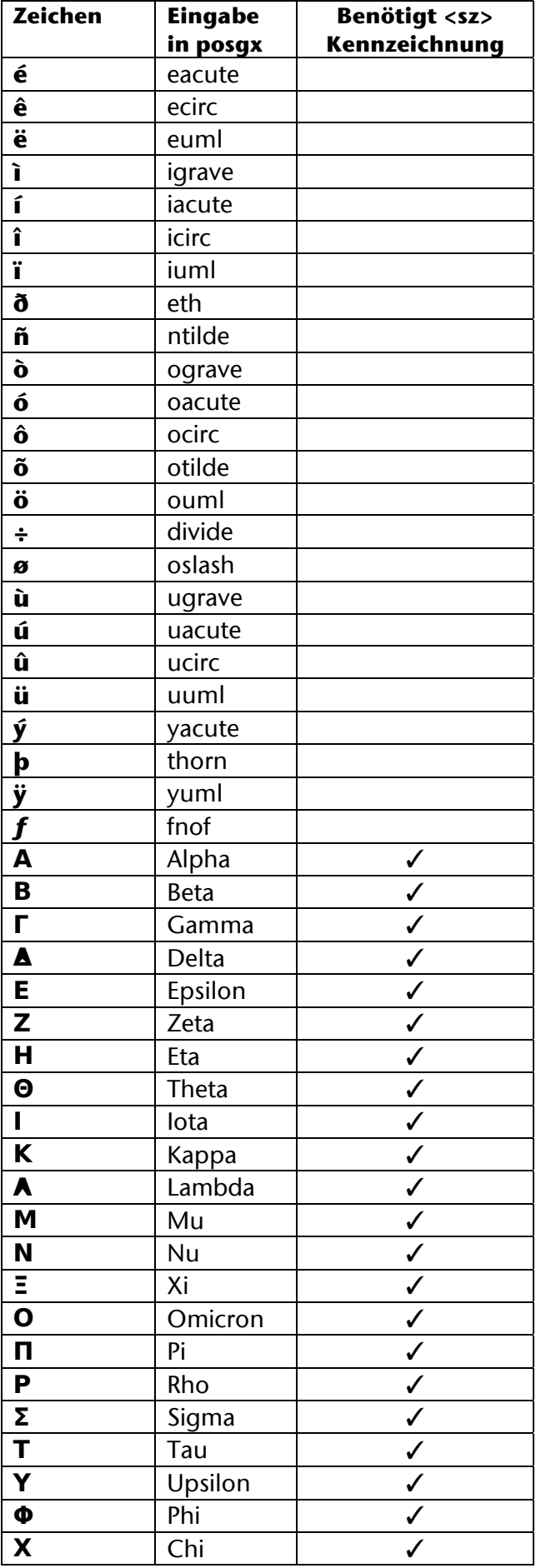

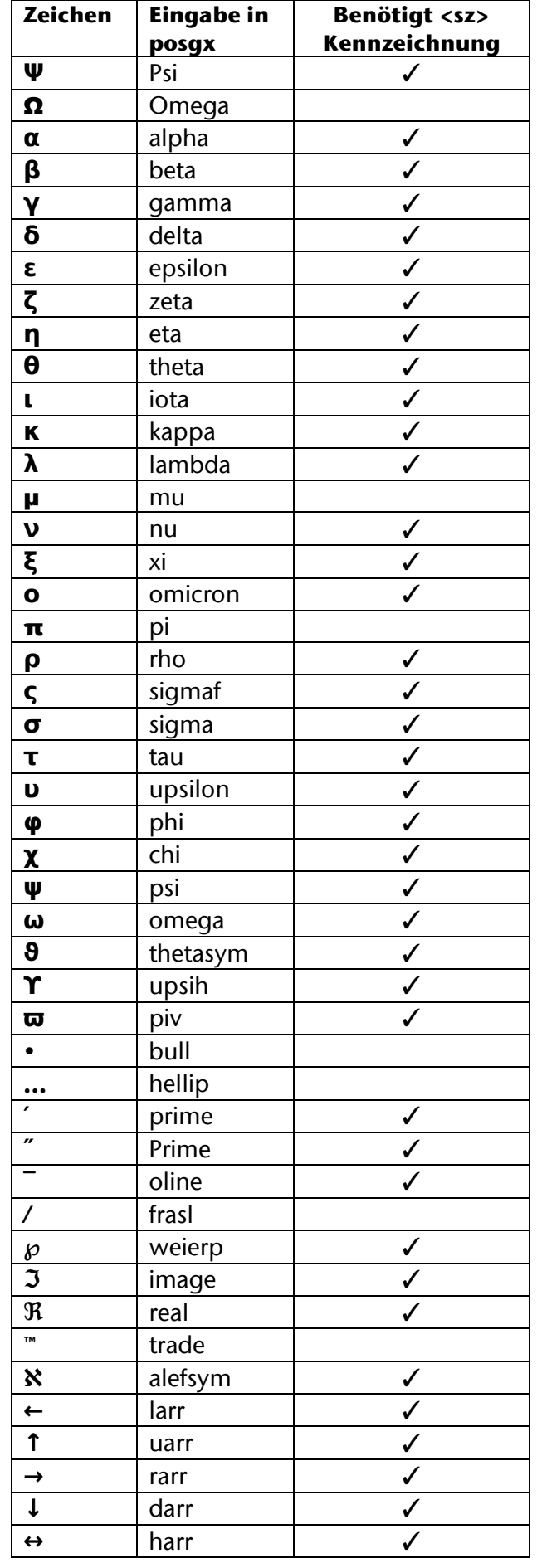

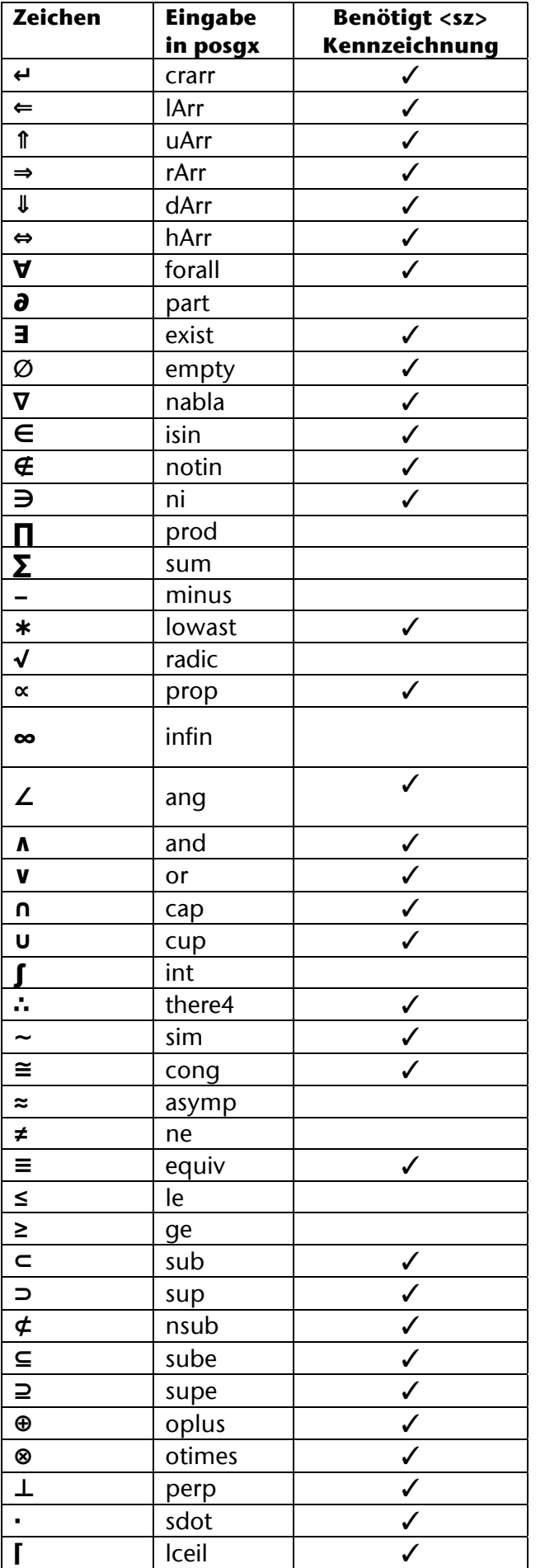

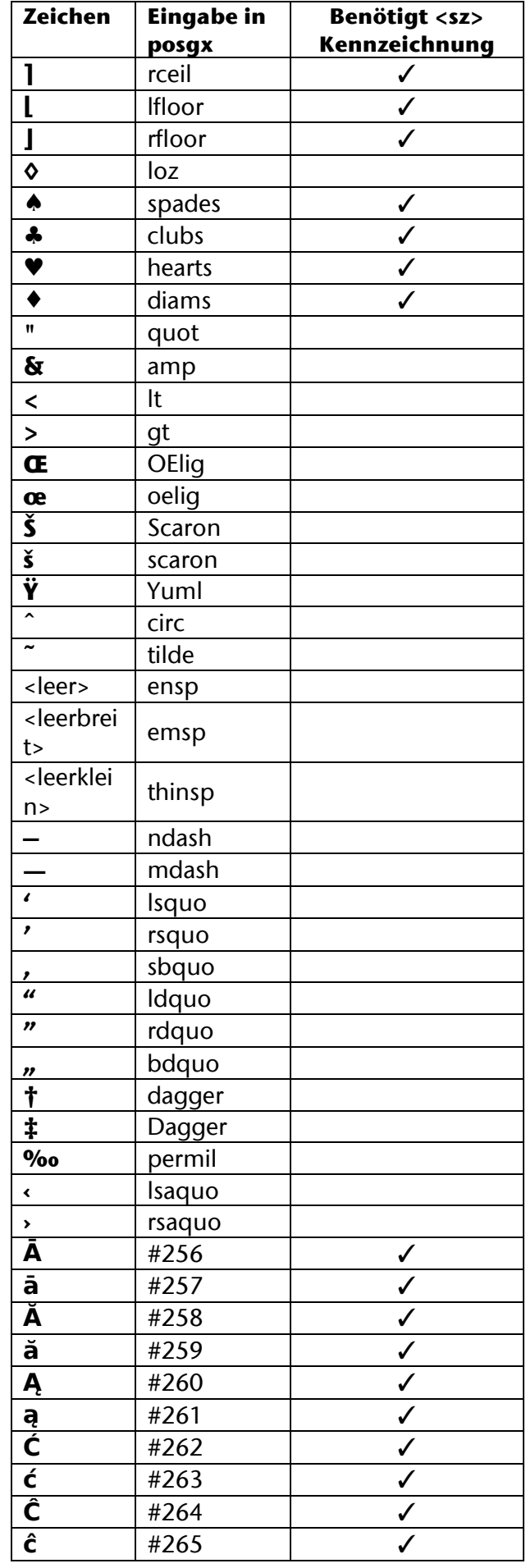

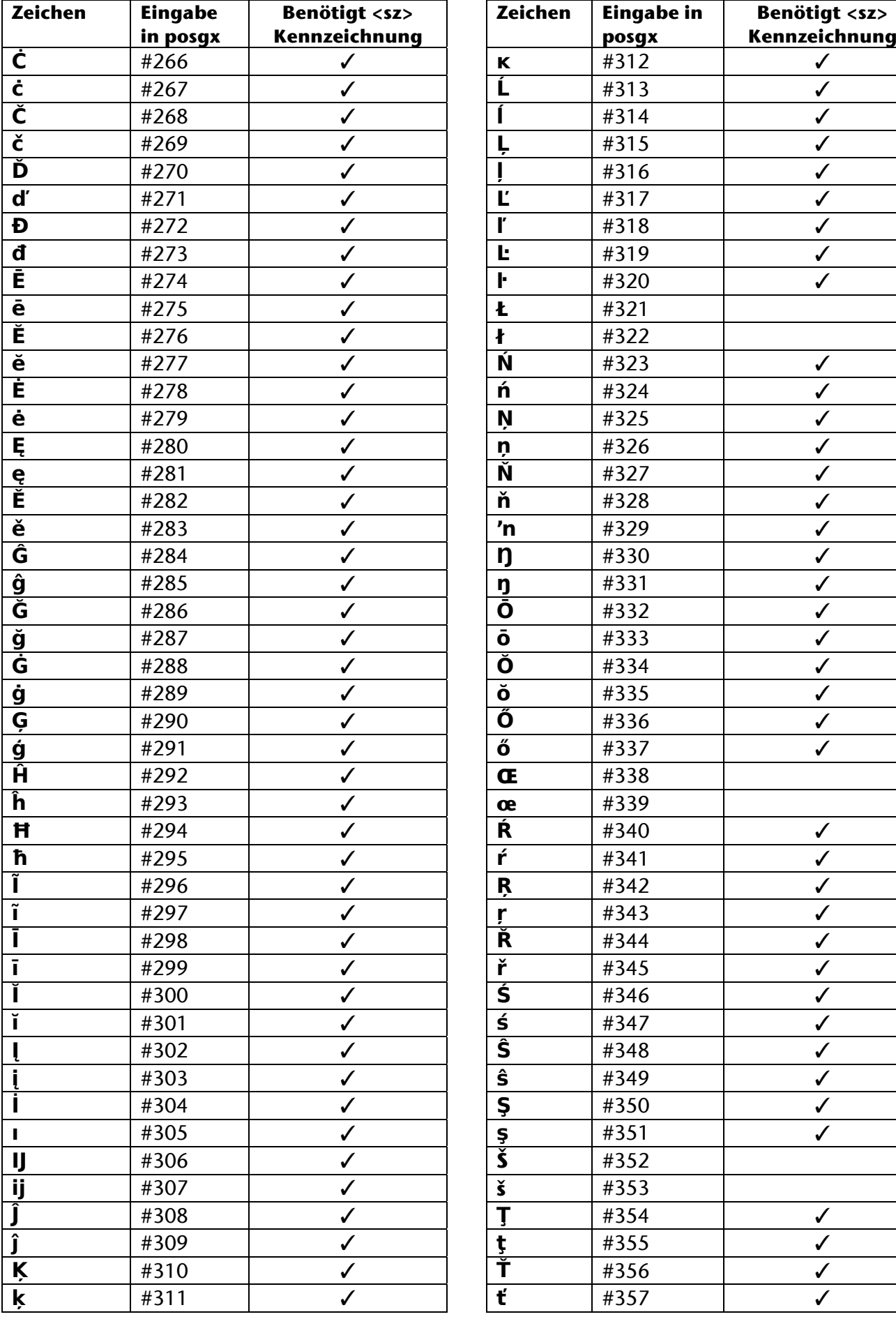

✓

✓

✓

✓

✓

✓

✓

✓

✓

✓

✓

✓

✓

✓

✓

✓

✓

✓

✓

✓

✓

✓

✓

✓

✓

✓

✓

✓

✓

✓

✓

✓

✓

✓

✓

✓

✓

✓

✓

✓

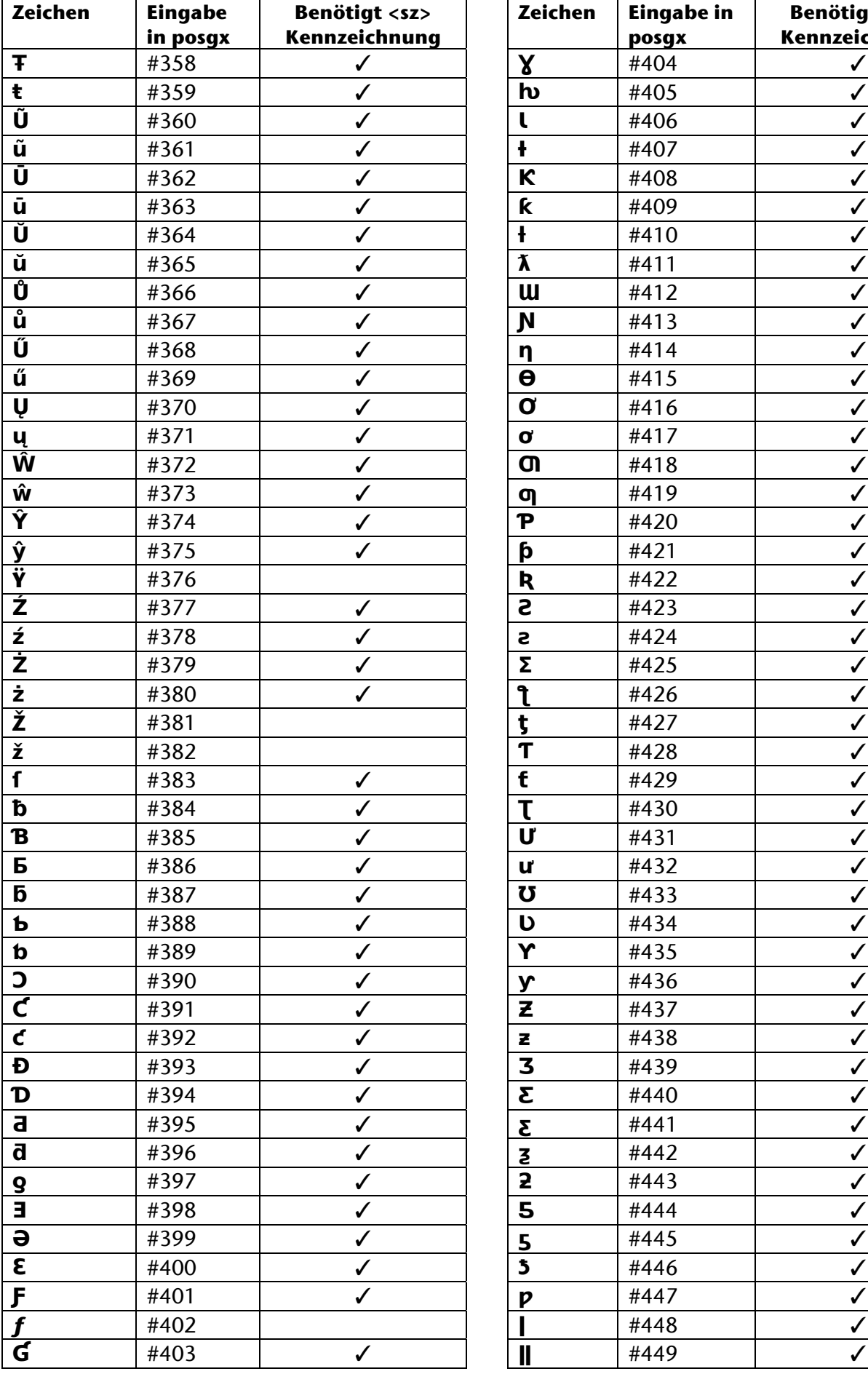

**Benötigt <sz> Kennzeichnung**

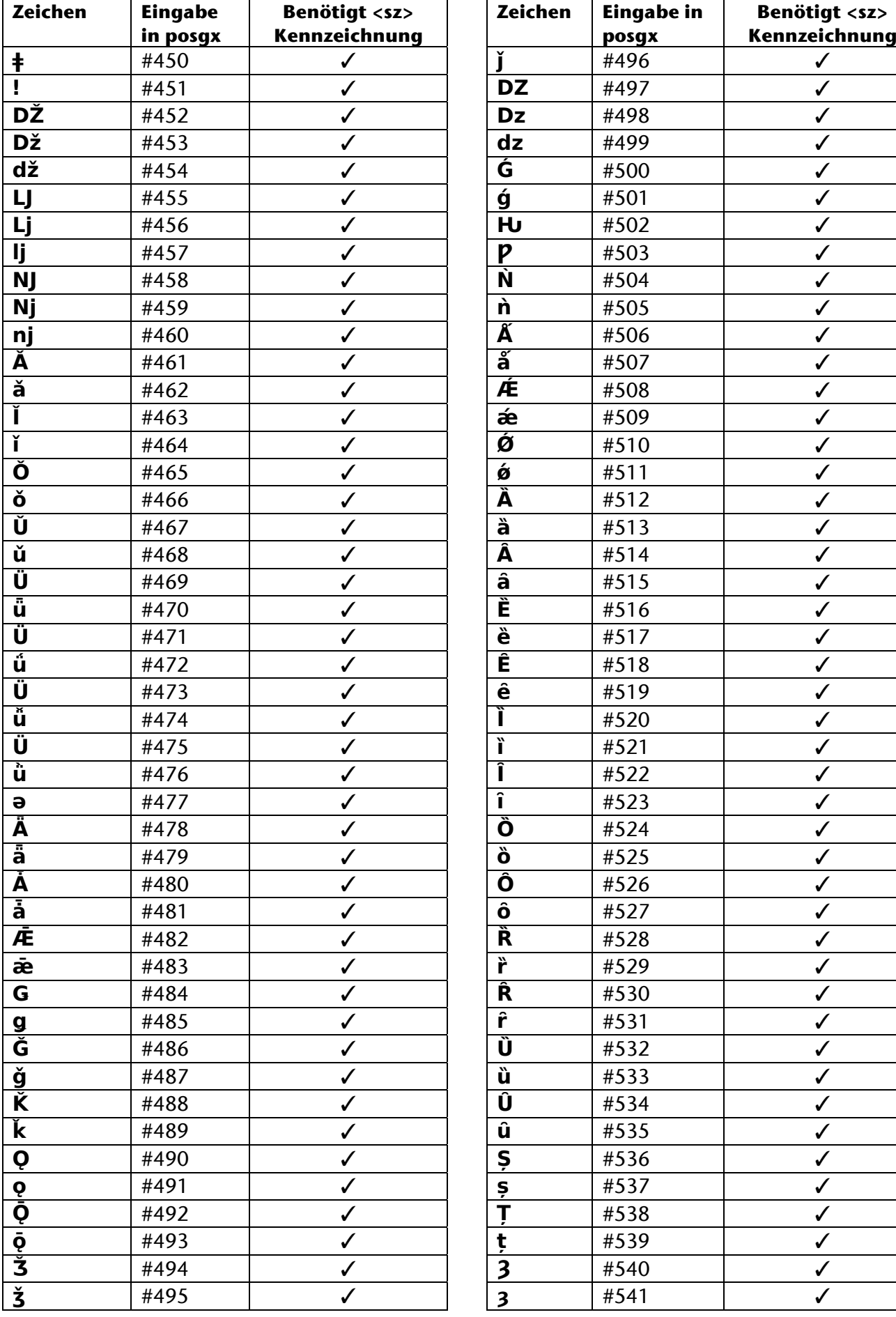

**Benötigt <sz>** 

✓

✓

✓

✓

✓

✓

✓

✓

✓

✓

✓

✓

✓

✓

✓

✓

✓

✓

✓

✓

✓

✓

✓

✓

✓

✓

✓

✓

✓

✓

 $\overline{V}$ 

✓

✓

✓

✓

✓

✓

✓

✓

✓

✓

✓

✓

✓

✓

✓

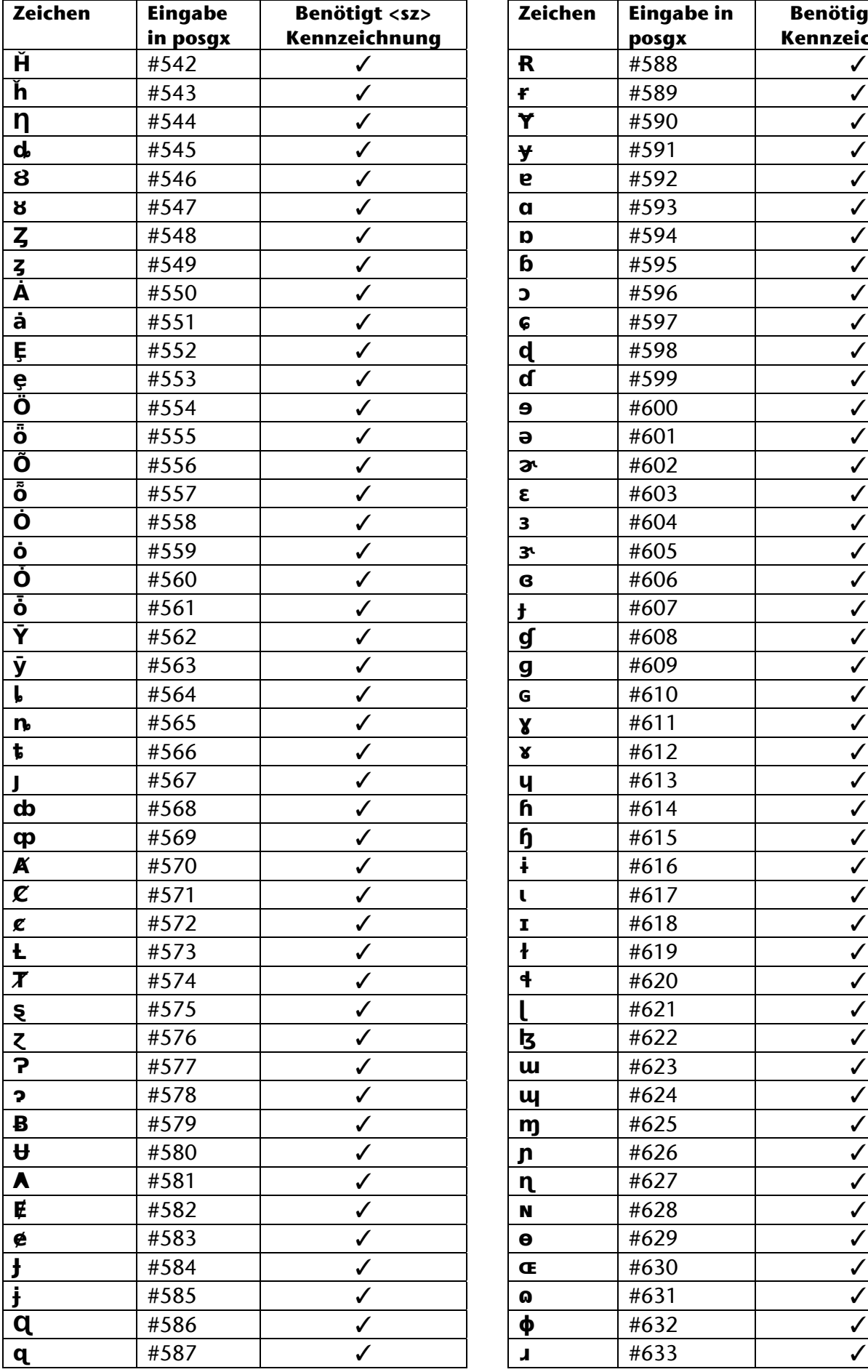

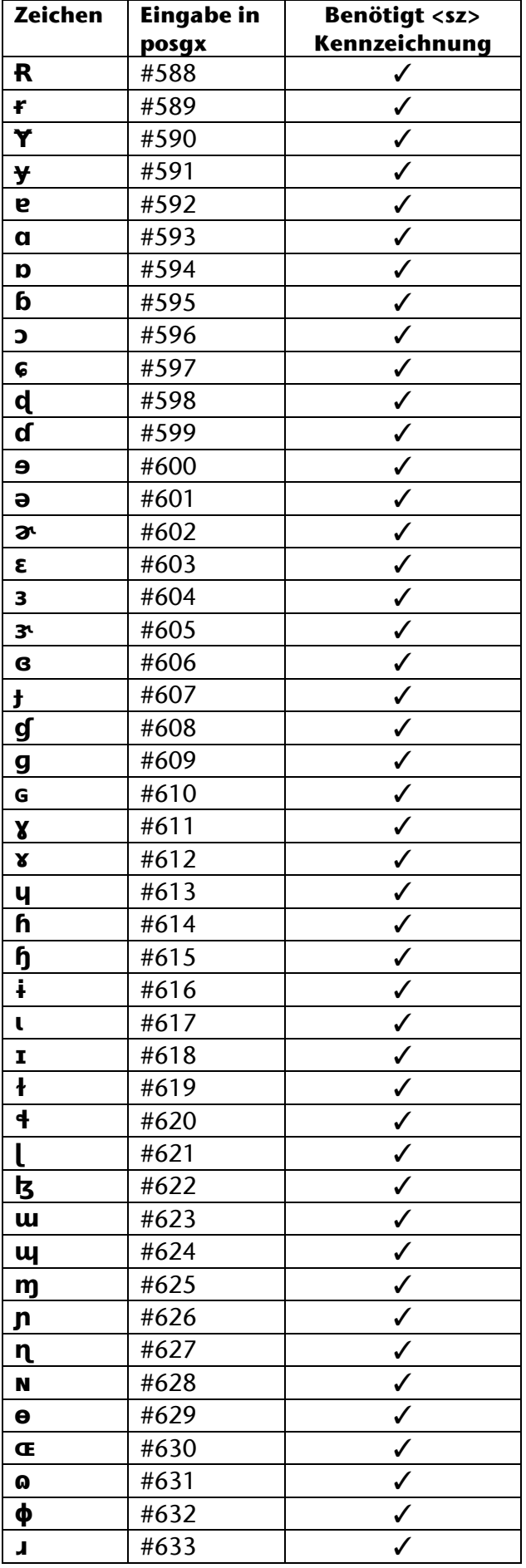

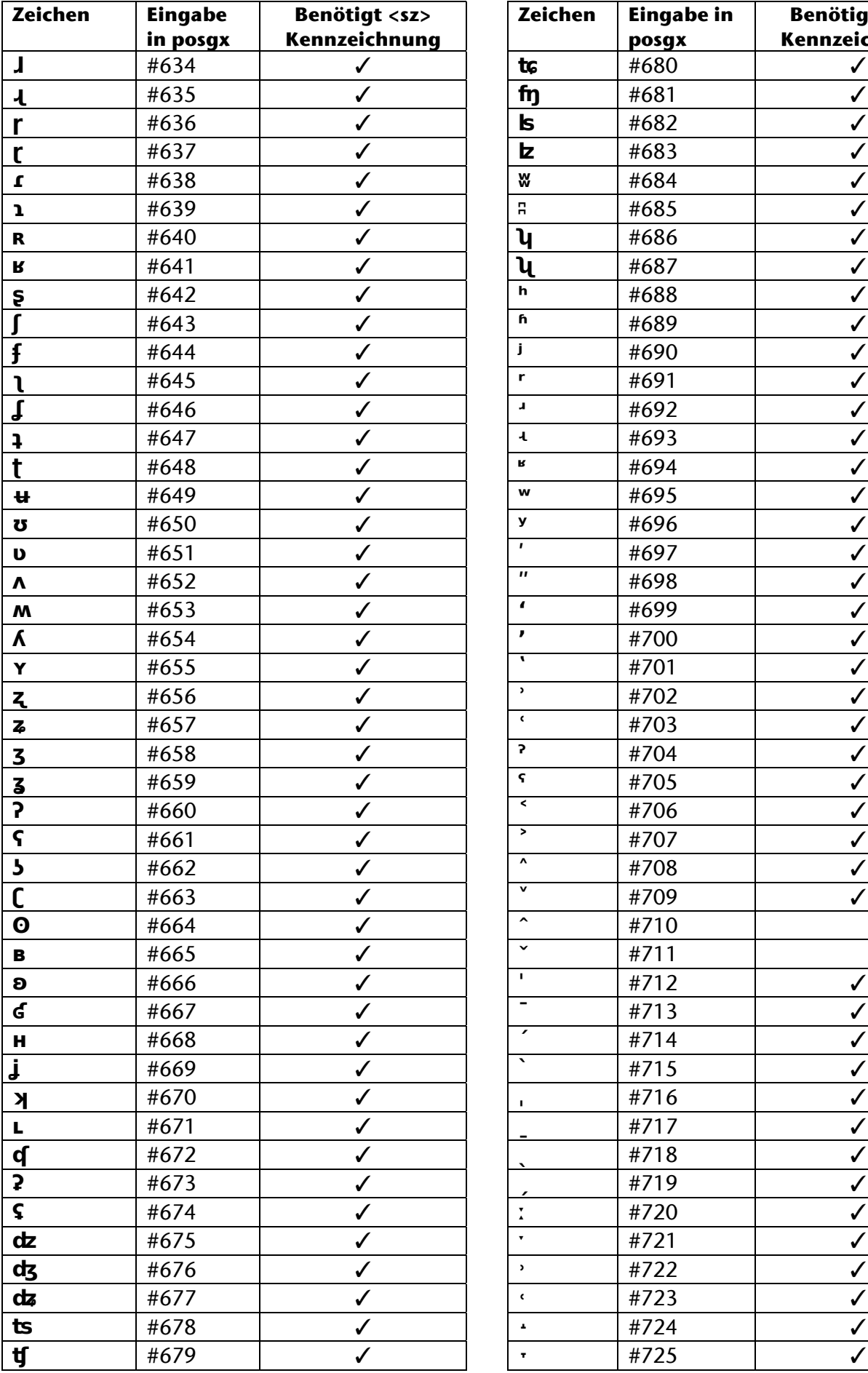

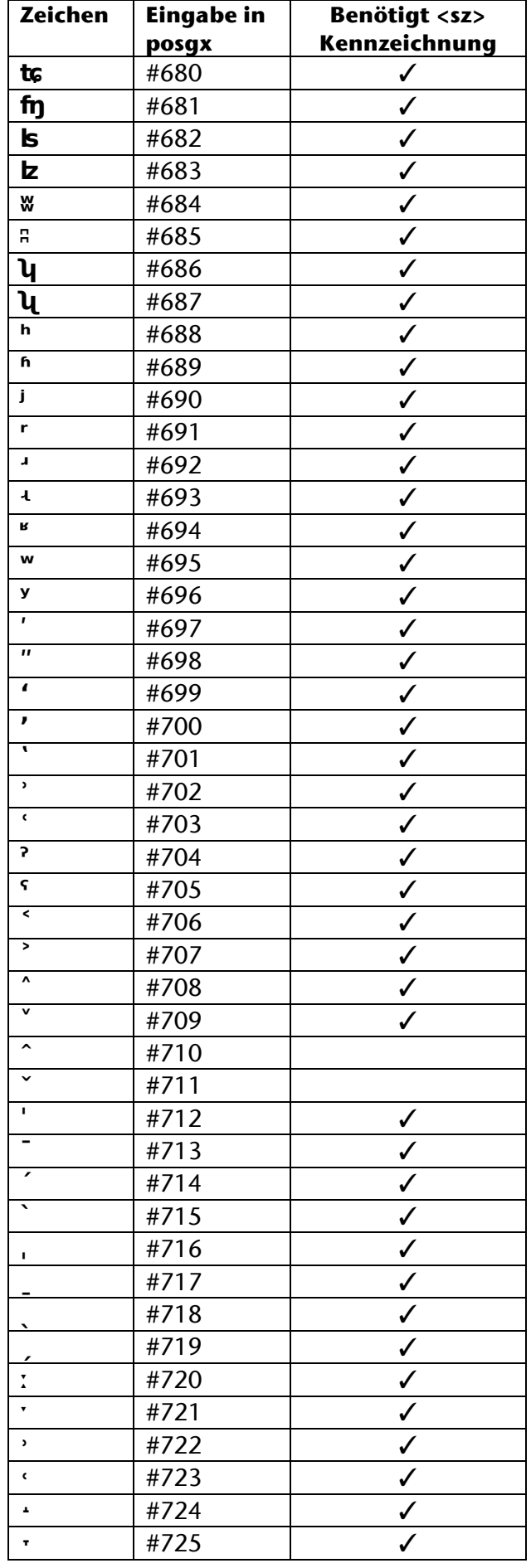

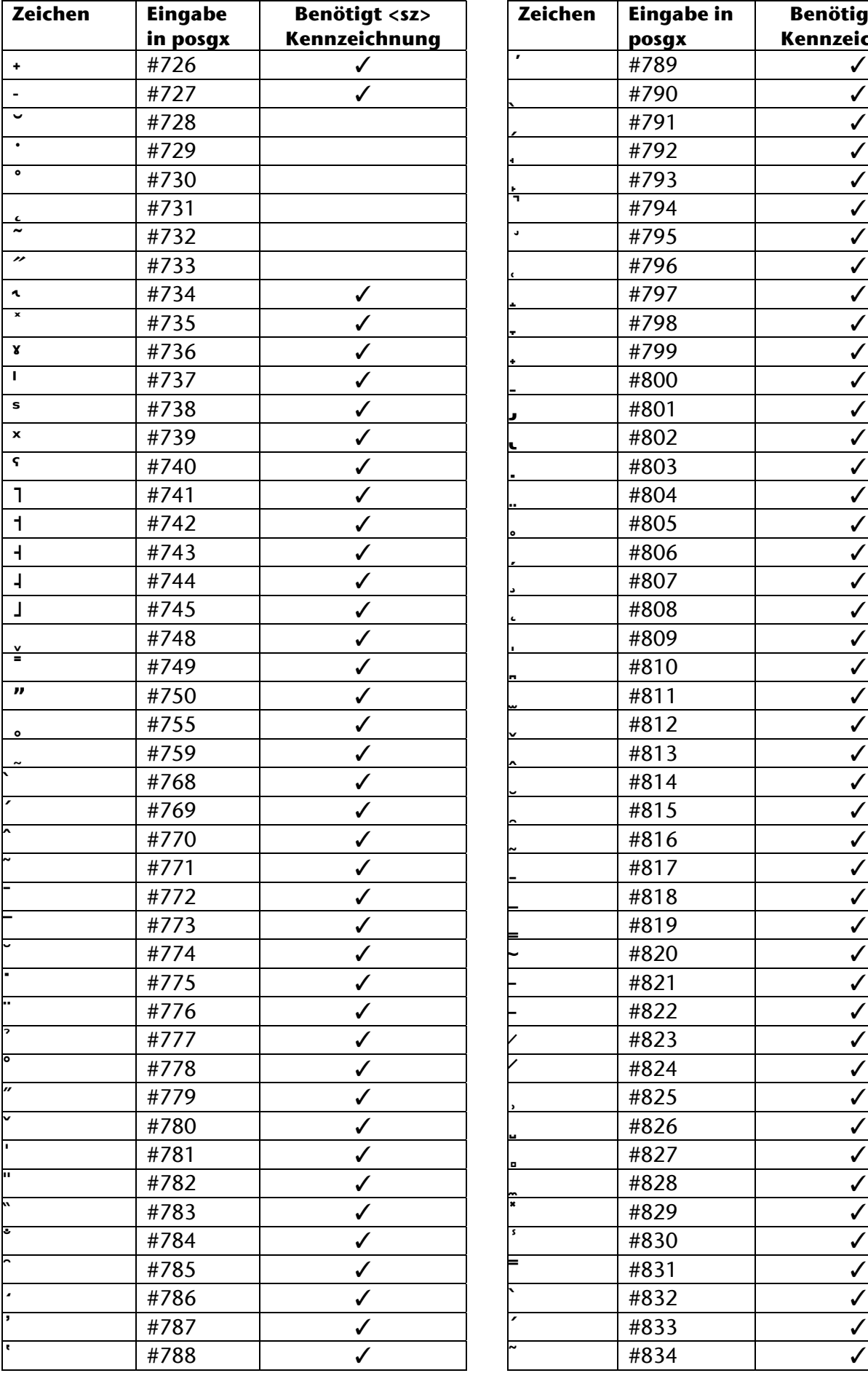

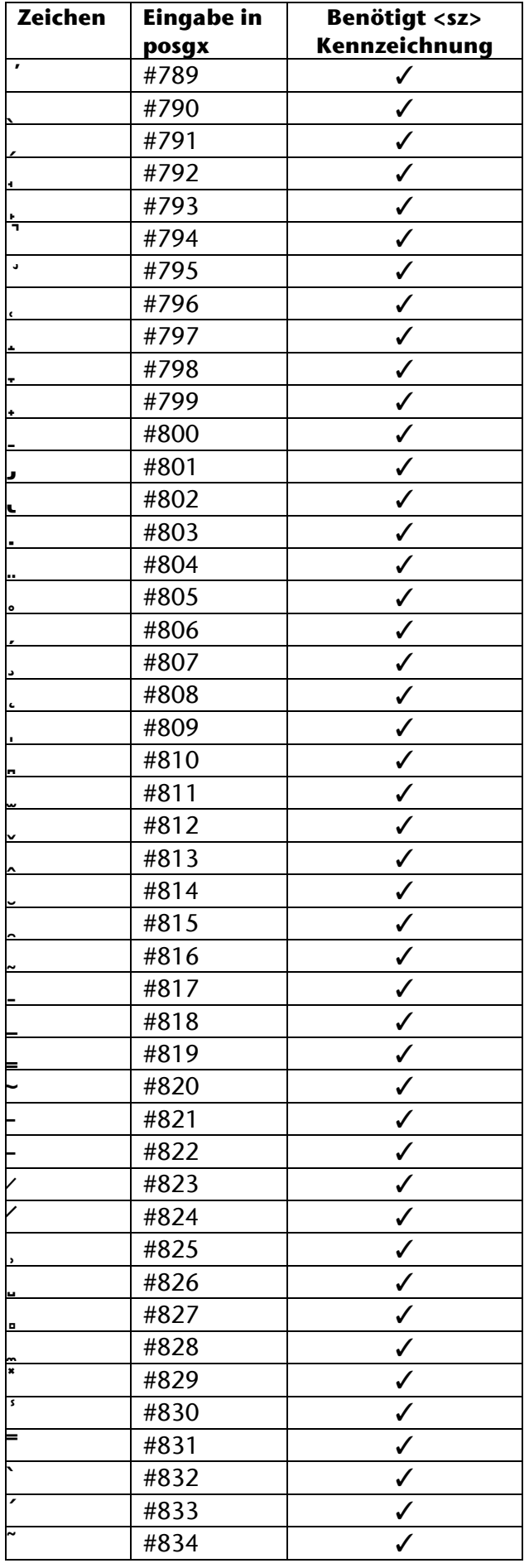

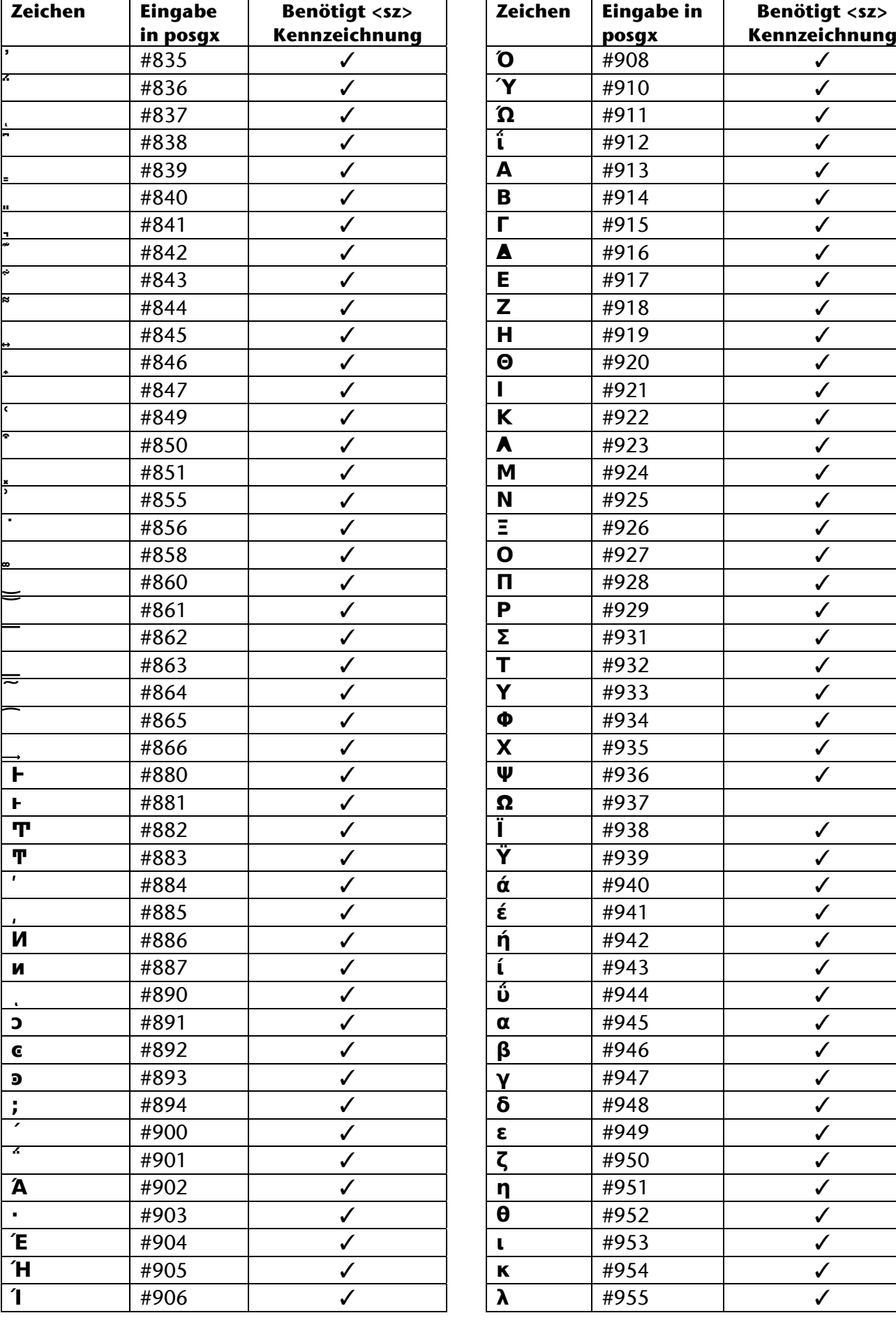

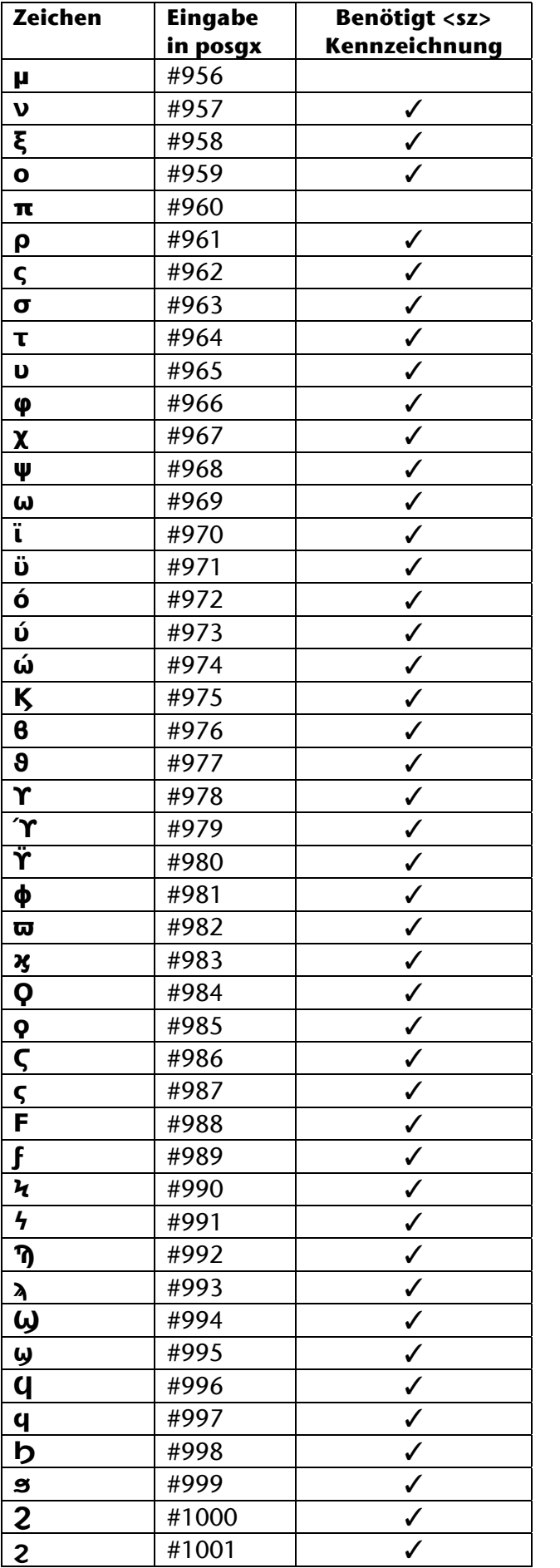

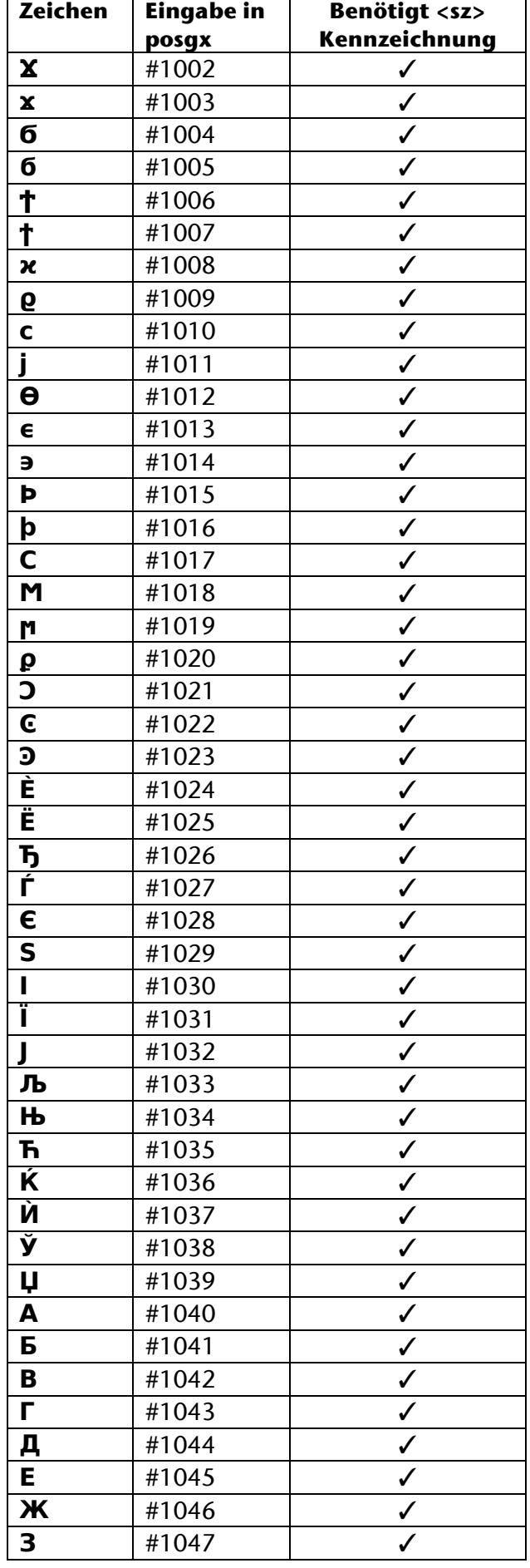

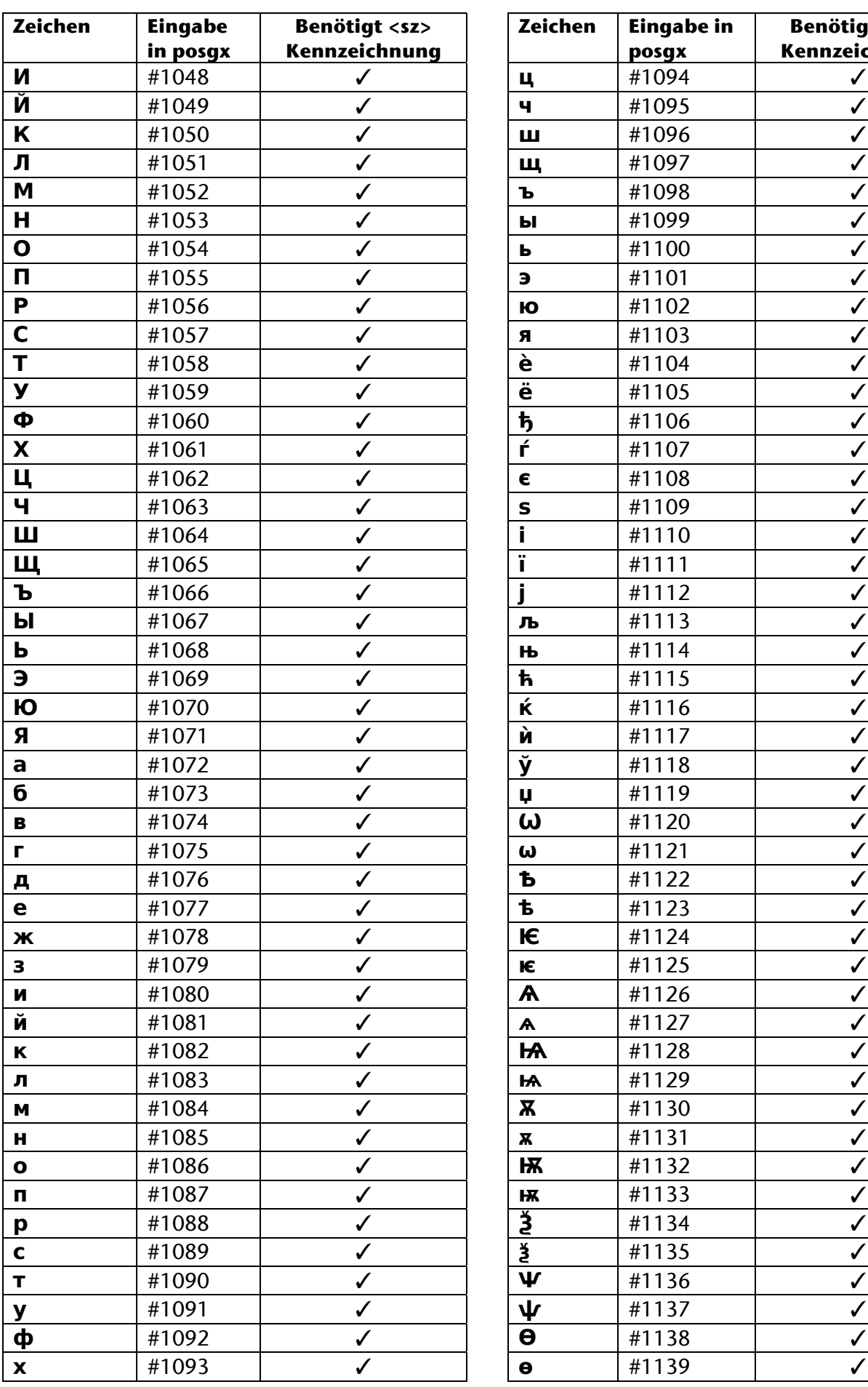

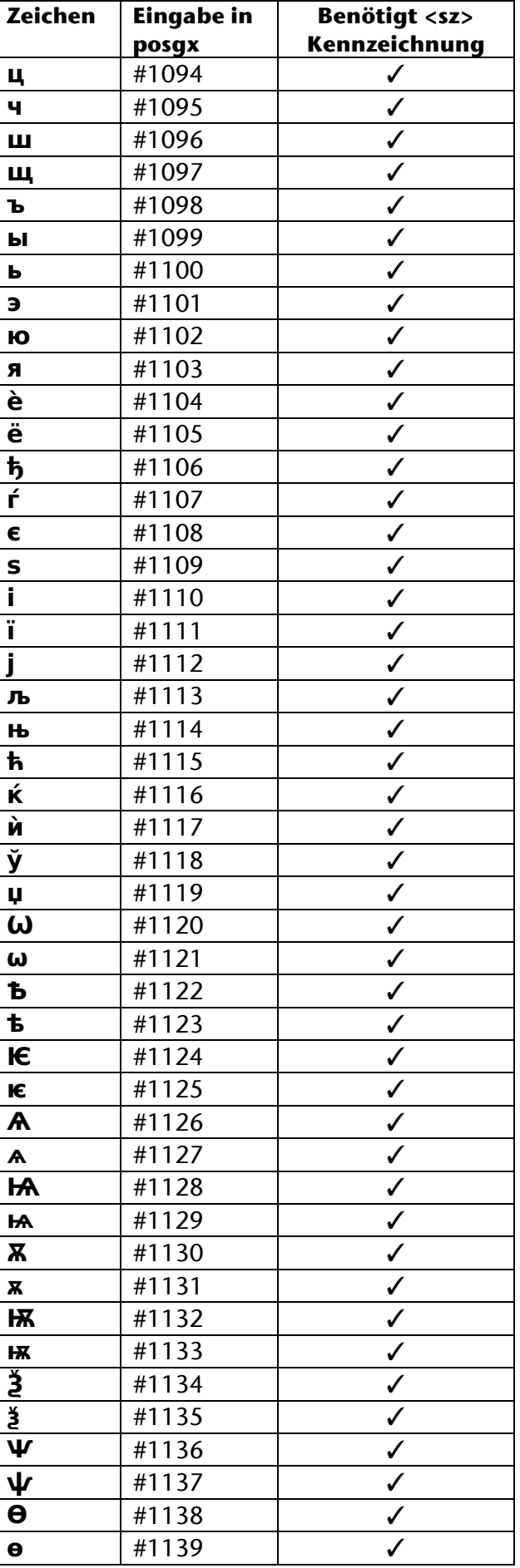

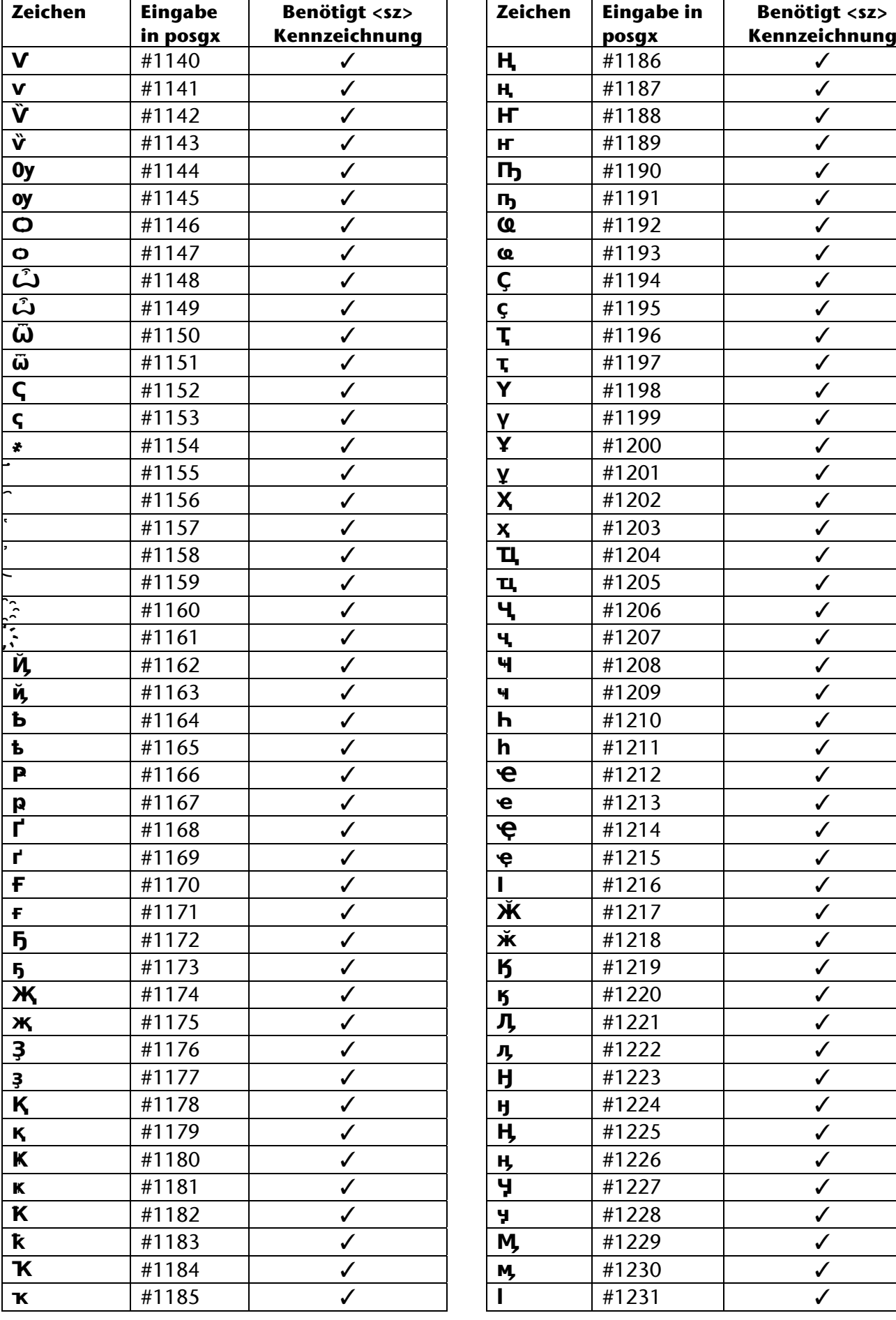

✓

✓

✓

✓

✓

✓

✓

✓

✓

✓

✓

✓

✓

✓

✓

✓

✓

✓

✓

✓

✓

✓

✓

✓

✓

✓

✓

✓

✓

✓

✓

✓

✓

✓

✓

✓

✓

✓

✓

✓

✓

✓

✓

✓

✓

✓

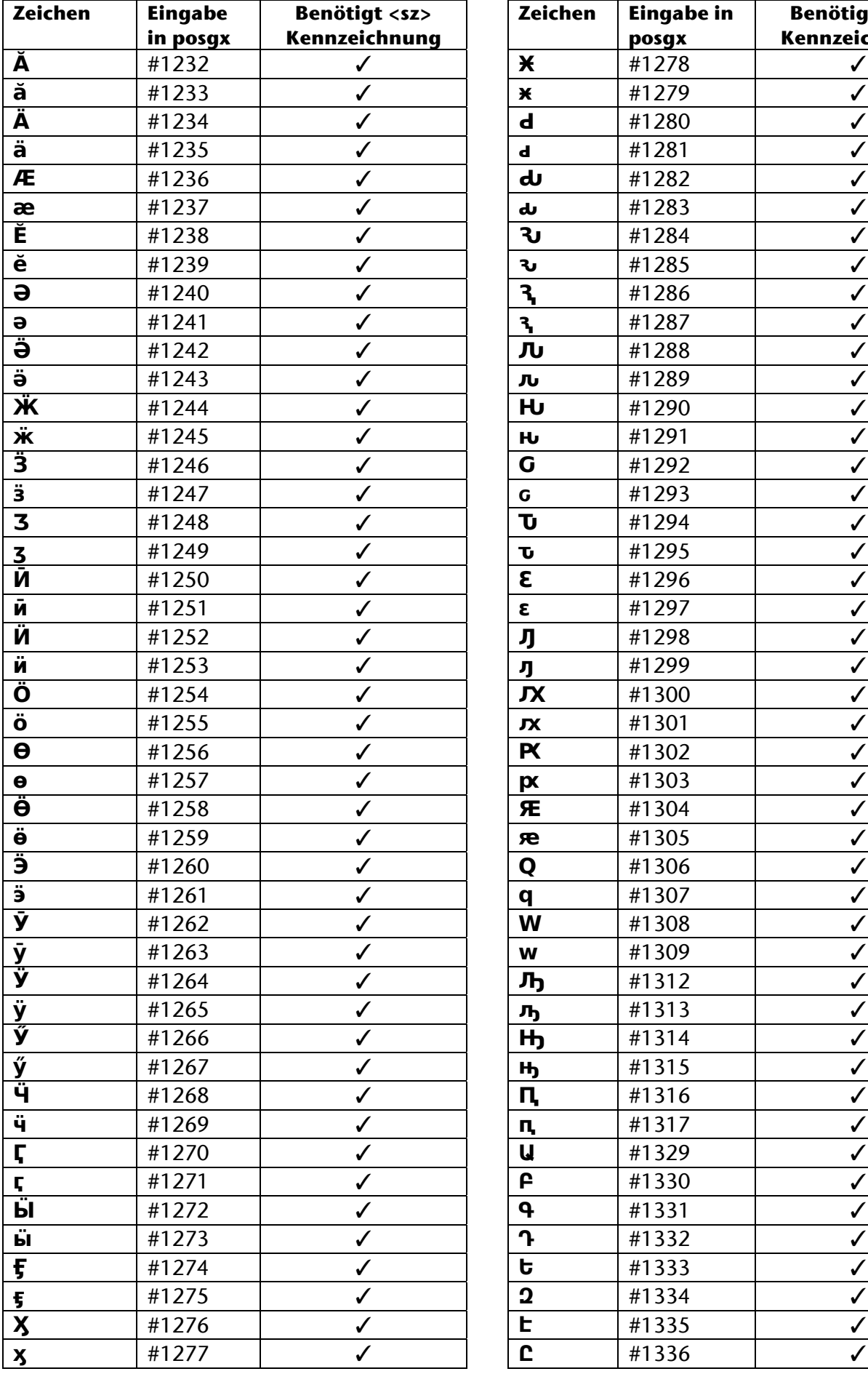

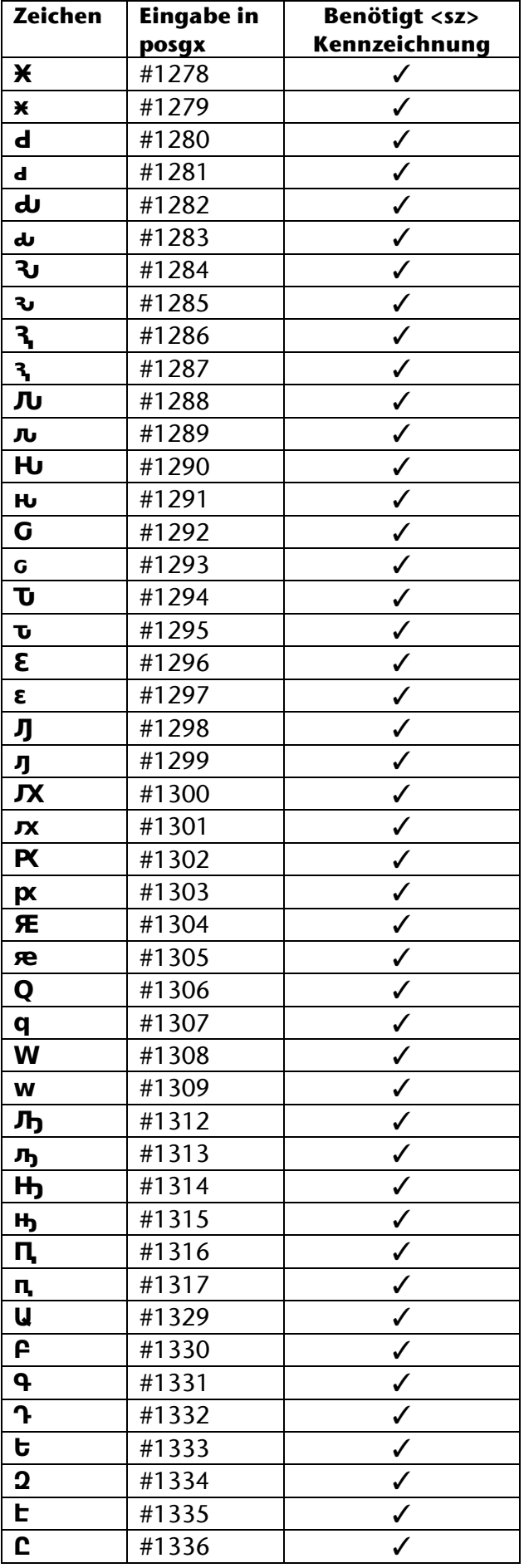

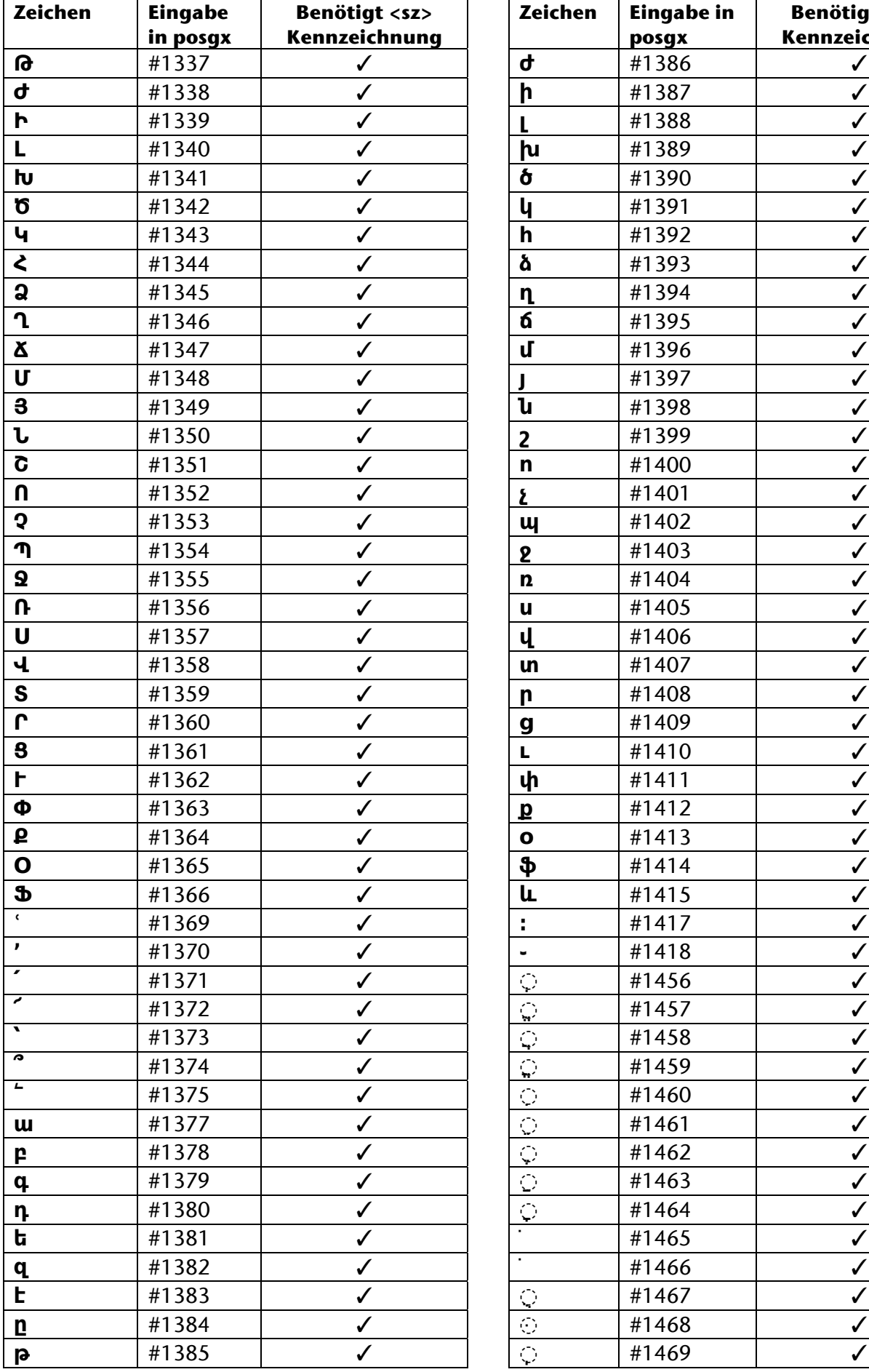

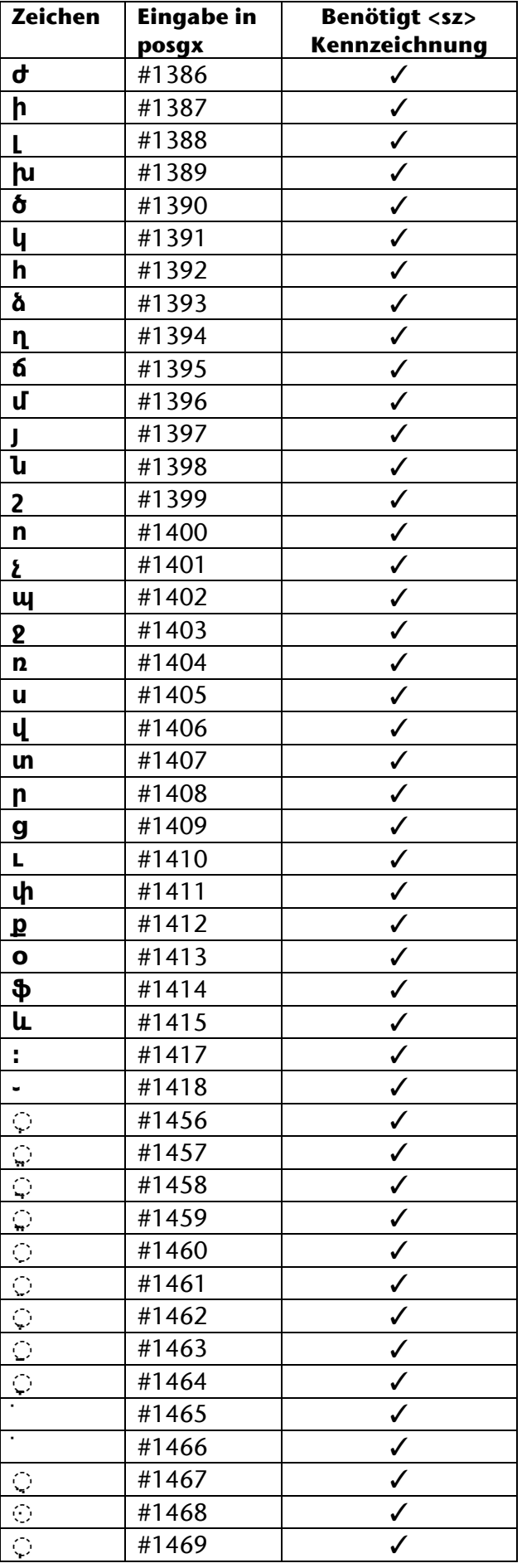

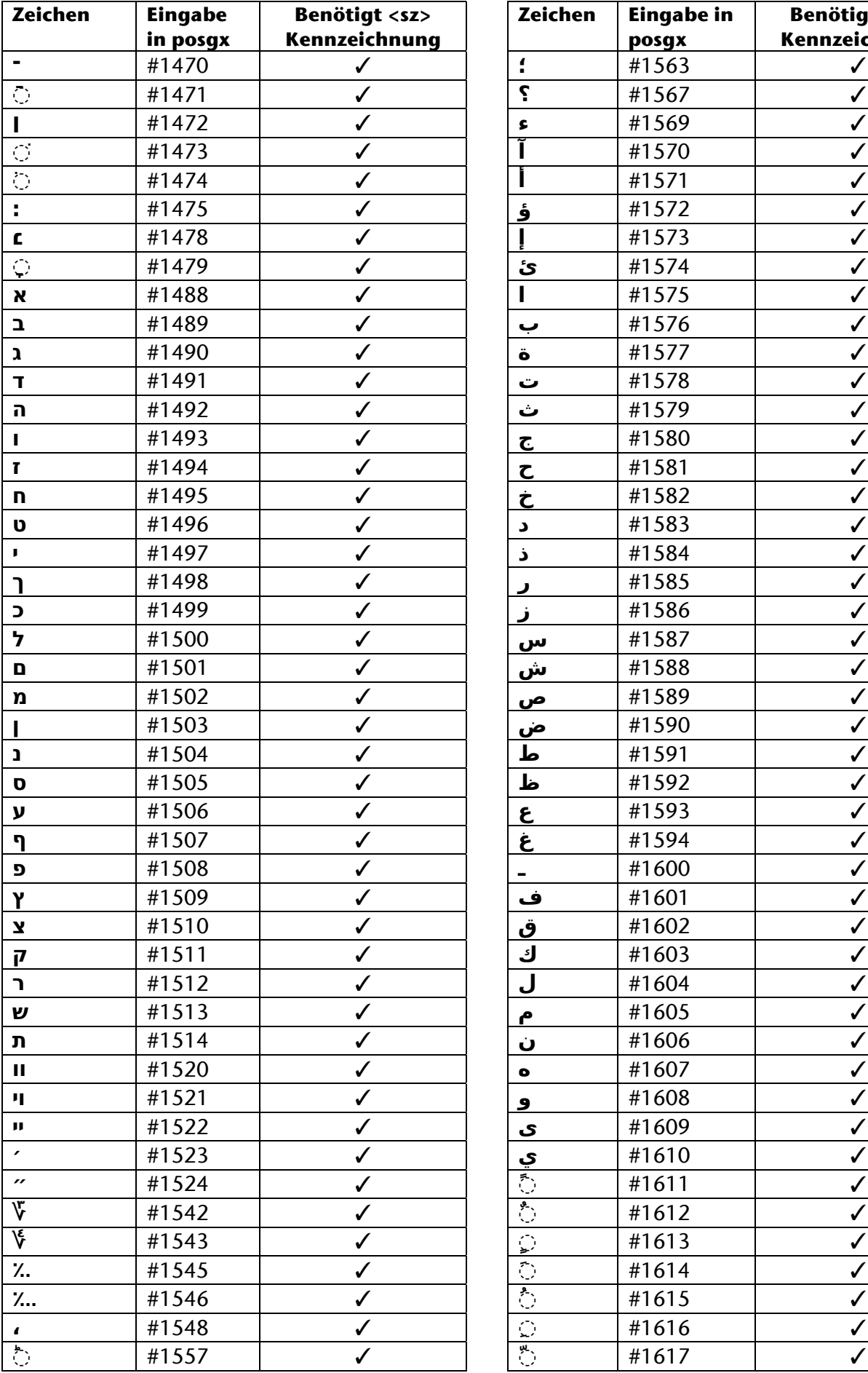

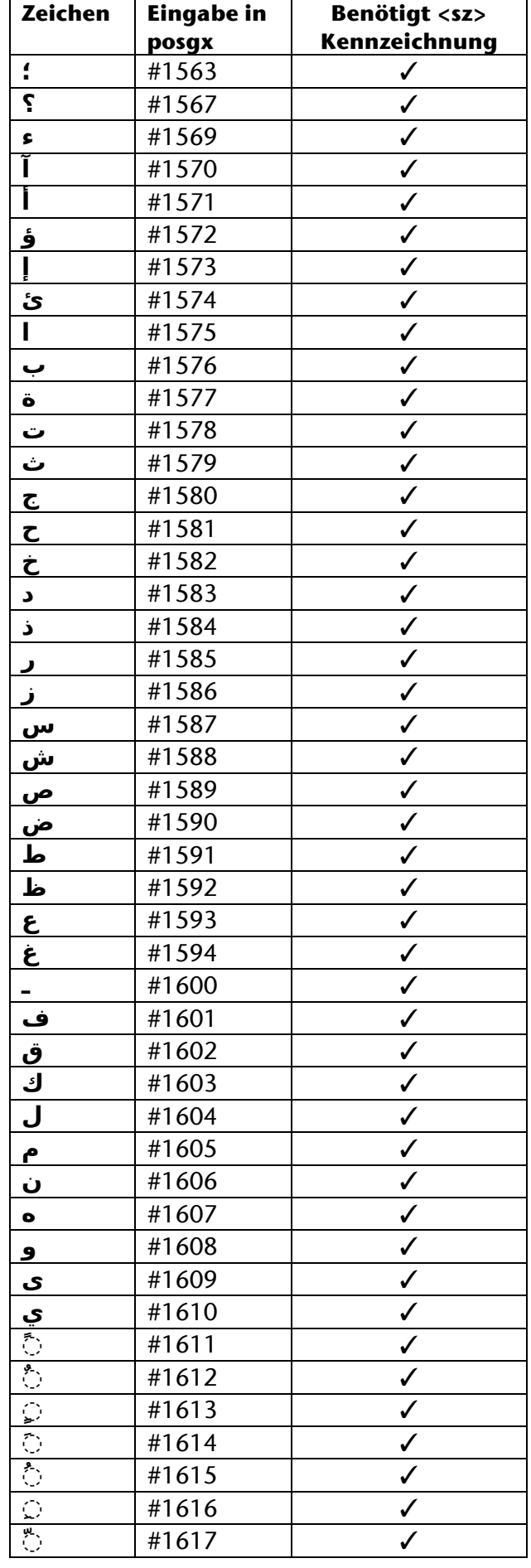

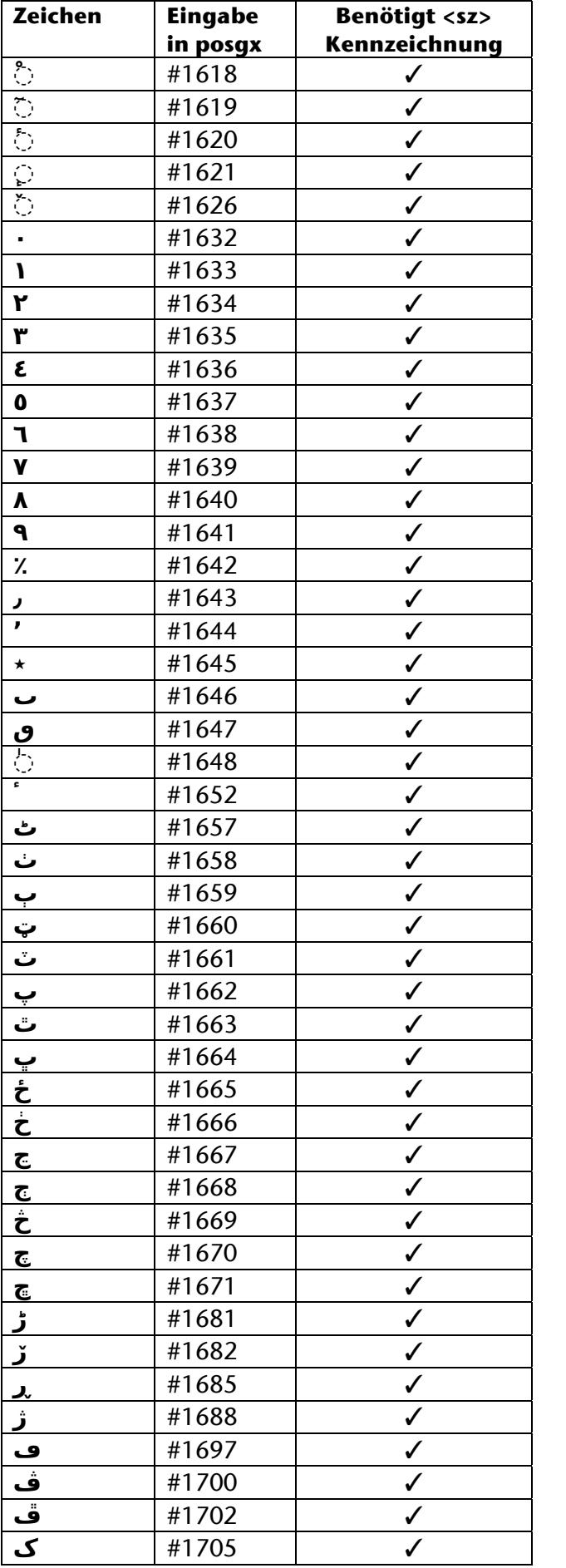

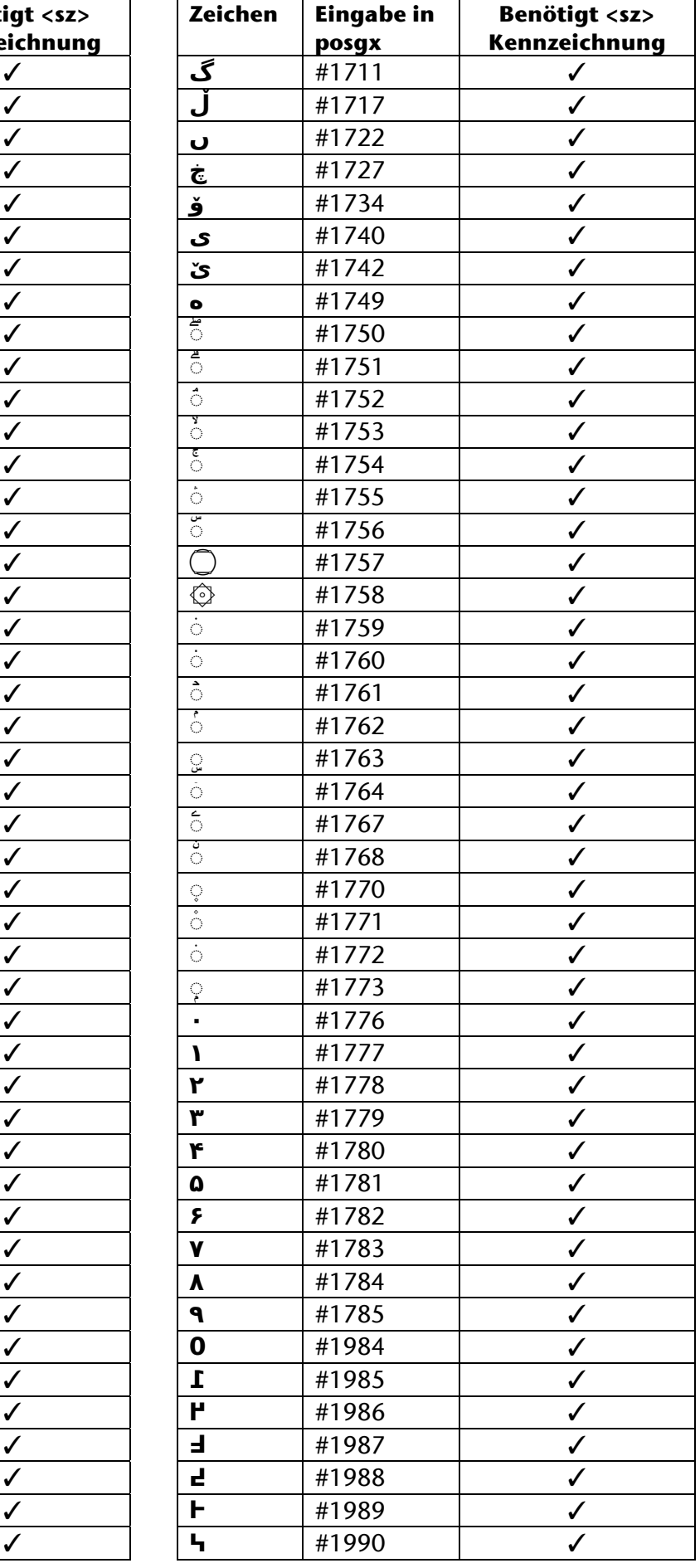

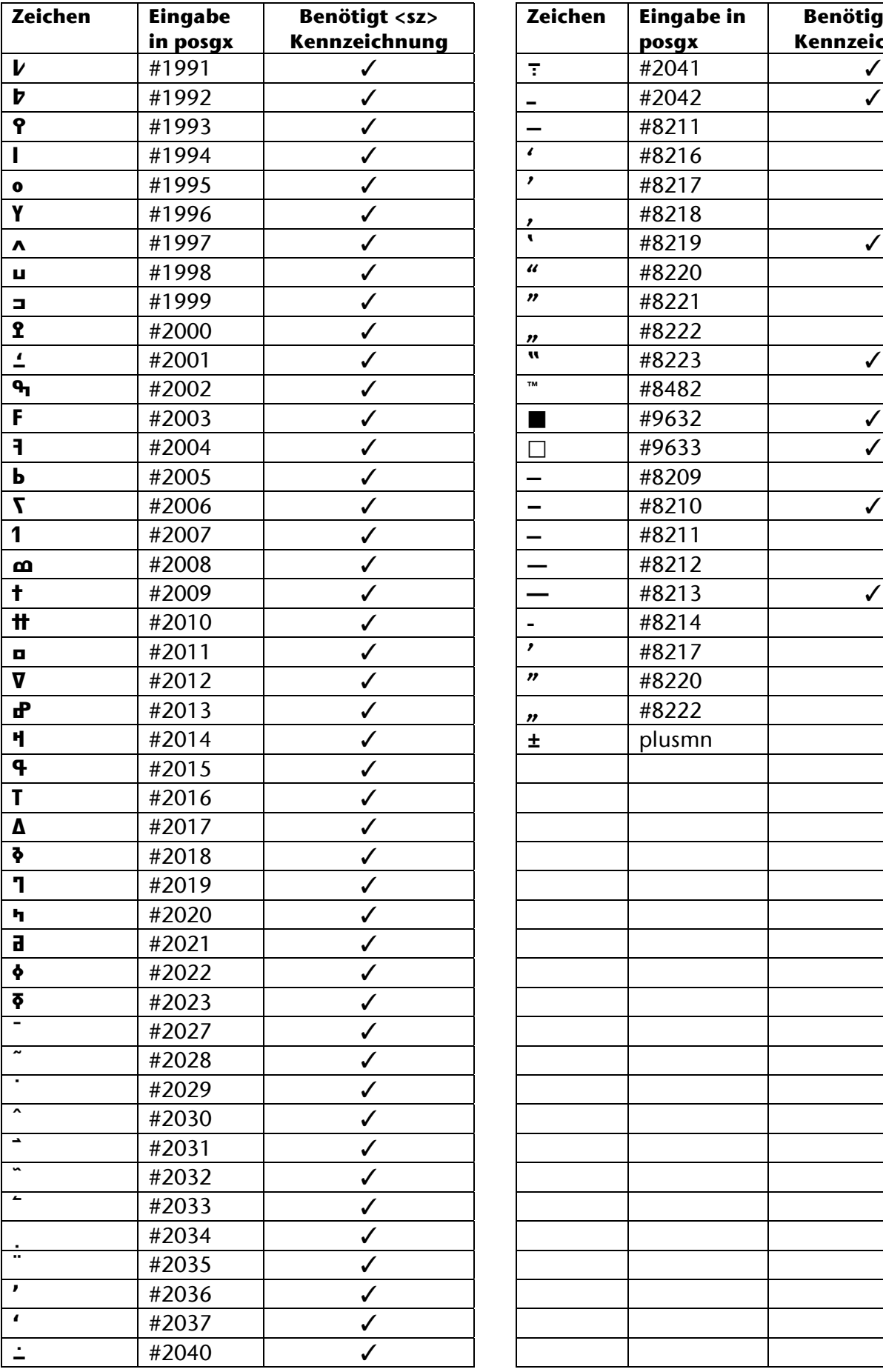

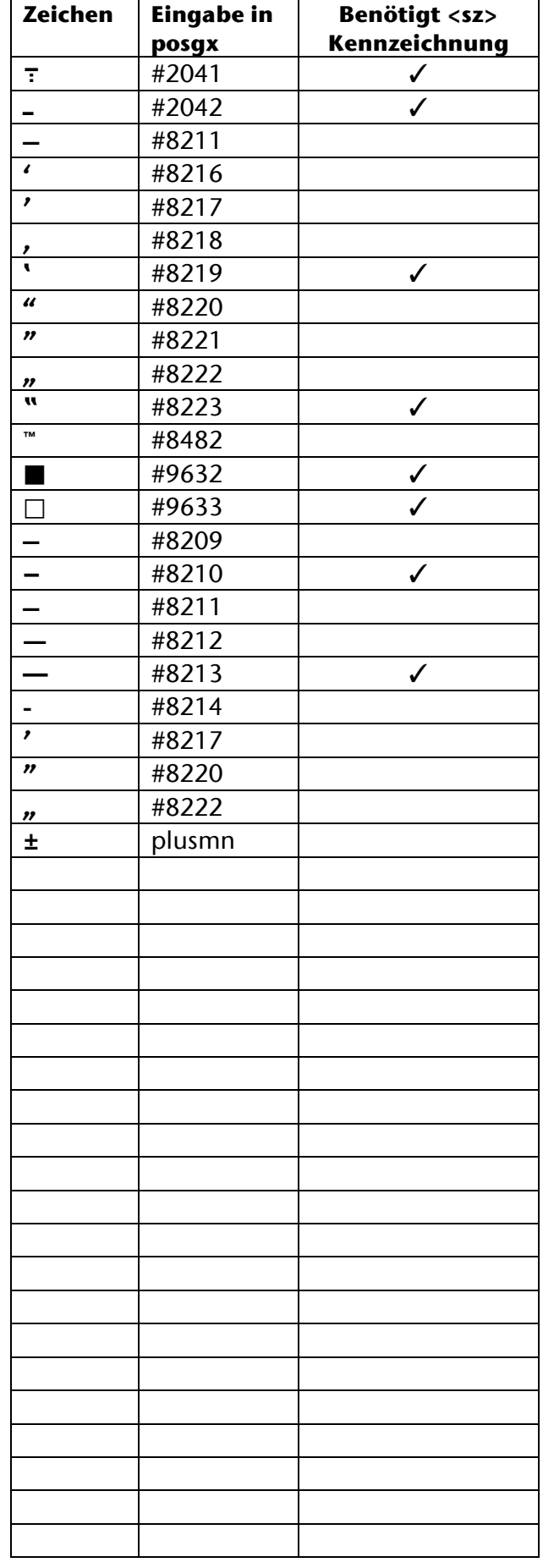